AutoCAD Crack Download

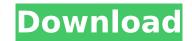

## AutoCAD Crack Free Download 2022

Ad Among other features, AutoCAD Product Key is an object-modeling CAD program. Most CAD packages use a block-and-wire approach to 3D modeling in which a drawing consists of the assembly of several two-dimensional drawings or plates called "views" glued together. AutoCAD Free Download eliminates this step by allowing a designer to model an object in a single 2D drawing called the 3D viewport. Objects that are not visible in the current viewport remain invisible (hidden) in the drawing. This gives the designer great flexibility to compose parts and assemblies in the viewport. In addition, the ability to work on true 3D space can be very helpful for the design of objects that are considerably larger than any individual viewport, and is also used in many 3D animation and modeling programs. The designer has the ability to define the appearance of individual objects, called "layers," in the drawing and to work on the construction of an object by stacking layers, either manually or by using the drawing edition to space can be very helpful for the design of objects that are onsiderably larger than any individual viewport, and is also used in many 3D animation and modeling programs. The designer has the ability to define the appearance of individual objects, called "layers," in the drawing and to work on the construction of an object by stacking layers, either manually or by using the drawing edition "groups" that can be arranged in an area defined by the user. To make construction more efficient, layers are organized into "groups" that can be arranged in an area defined by the user. The groups can be set to be either active group is active, it will appear on the active group and ignore what is in the inactive group and ignore what is in the inactive group and ignore what is in the inactive group, which is very useful when one is focused on a specific area. AutoCAD can be used in a wide variety of disciplines. For example, it can be used for drafting architectural layouts or mechanical drawings. To do so, a designer mu

## AutoCAD Free Download [Latest 2022]

Raster & Vector image formats AutoCAD natively supports common raster and vector graphics formats such as JPEG, PNG, GIF, BMP, and SVG. Users can also save to the native program such as ImageMagick, ImageOptim or GraphicsMagick. Export AutoCAD can export to many other formats, including Autodesk 3ds Max, Rhino, Maya, Revit, V-Ray, Sketchup, Google Earth, AutocadDWG, Autocad BIMx and even HTML. Export formats can be customized by users via functions that are set in the Preferences tab in the Export Options dialog box. Import Import can occur from CAD files to certain third-party CAD programs, such as V-Ray, Microsoft Visio, Pro/ENGINEER, and Solidworks. Viewing The drawing can be viewed with standard views such as Draft, Wireframe, Section, and Layout, and also with custom views including Geometric, Topological, Symbolic, and Dimension views. The user can save a custom view in an XML file format that is read by other AutoCAD applications. Data collection AutoCAD's native functionality allows users to collect data such as snap-to, snap-edges, break-line, snap-to-point, and snap-to-symbol. Part design The Part Design features are: How-to geometry Motion Cut LayOut Round Toe Pan Slip Surface Form Extrude Sweep Bevel Form and Face Multiface Multiclip Line, arc and circle Align Drafting Tools An interactive selection tool called The Grab. A circular selection tool called The Rebound. Docking tool to align with the center of a path or circle tool called The Center. A tool to select a point in 3D, called The Points in 2D, called The Multi-point. A tool to select a series of points in 2D, called The Circle. A tool to select a series of points in 2D, called The Circle. A tool to select a series of points in 2D, called The Circle. A tool to select a series of points in 2D, called The ca3bfb1094

# AutoCAD Crack+ PC/Windows [Updated]

Go to the menu Data Management >> File >> Change Material Type >> 3D CAD >> Material's >> Standard. Choose the file with which you installed your map The file of the material will be imported automatically. Important: Don't forget to change your material in Autocad, or your new material will not work. Notes: 1) You can choose this material, not only for 3d maps, but also for 2d maps. 2) 2d maps don't have any scale value. But you can still choose a different scale value (like in the case of 3d maps). 15th Kentucky Militia Regiment The 15th Kentucky Militia Regiment was a militia regiment that served in the Union Army during the American Civil War. Service The 15th Kentucky Militia Regiment was organized at Camp Nelson in Lexington, Kentucky, and mustered into Federal service on April 21, 1861. The regiment suffered 3 officers and 66 enlisted men who were killed in action or who died of their wounds and 5 officers and 279 enlisted men who died of disease, for a total of 335 fatalities. Commanders Colonel Philemon E. Thompson See also List of Kentucky Civil War Units Kentucky in the Civil War References External links Kentucky Historical Society website Category:Kentucky Union Civil War regiments in Kentucky Category:Military units and formations established in 1861 Category:Military units and formations disestablished in 1862Q: Fermi-Dirac Fermi gas in a closed box My question is that how can we obtain the Fermi-Dirac distribution (shown in the picture below) from the energy states of a closed box? The only question I have right now is how can we know that the energy is positive? A: This comes from the Fermi-Dirac distribution: \$f F(\epsilon)=\frac{1}{e^{\beta}(\epsilon)+1}\$} for energy \$\epsilon for a system is constrained to take values between \$\mu-\

#### What's New in the AutoCAD?

Feature a wide variety of marking features, including precise multi-point tools. The new multipoint tool draws curves by simply drawing three or four points. The resulting drawing can be edited and saved as a standalone drawing. (video: 4:00 min.) You can place your design on a transparent background for easier viewing of marks and annotations. Easily view your drawing in a completely separate window or edit your design while viewing it in 3D. (video: 1:37 min.) Improved Markup Tools: The Markup command has been enhanced to support a new set of tools, including: Markup symbols on the command line, to be easily imported into drawings and annotated on drawings. Select multiple lines and polygons, or select a drawing area, and use the Markup command to tag them with predefined symbols or to specify custom symbols. Note: The Markup command only supports symbols, not blocks or text. Search and Replace command allows you to look up properties and values, like scale factors and dimensions. The tool will allow you to search for a value in any drawing and then replace that value with another specified value. This feature will come in handy when you want to mass rename all of the doors on your model. Shortcut tool: Right-click to save all recently used commands, or set custom shortcuts to commands on the Ribbon. 3D Text and Beveling: AutoCAD 2023 now features AutoCAD Design of your drawing in 3D space. And more. Simplified Configuration: The new Configuration application lets you easily configure your mouse, display, and network settings. More information on the configuration application is available in the Help system. Multi-Marking tools: The Markup tools in the new multi-point tool, which lets you draw

### System Requirements:

Windows 7, 8, 10 Mac OS X 10.9 HDD 2 GB+ (2 GB minimum) 1 GB RAM (2 GB recommended) Graphics: NVidia GTX 650 or better, AMD HD 6970 Other: All combat moves enabled. The 3x speedup option is recommended. For more details on the game, visit the Vampire: The Masquerade - Bloodlines wiki. For a help file, visit the Vampire: The Masquerade - Bloodlines the archive into your desktop directory (C

https://wethesalesengineers.com/wp-content/uploads/2022/07/workdevi.pdfhttps://thekeymama.foundation/wp-content/uploads/2022/07/AutoCAD\_Crack\_\_2022Latest.pdfhttps://sportweb.club/autocad-2017-21-0-crack-lifetime-activation-code-free-download-3264bit-march-2022/https://rednails.store/autocad-20-0-crack-with-product-key-updated-2022/https://globaltechla.com/wp-content/uploads/2022/07/AutoCAD.pdfhttps://globaltechla.com/wp-content/uploads/2022/07/AutoCAD.pdfhttps://rackingpro.com/warehousing/42599/https://chihemp.com/wp-content/uploads/2022/07/AutoCAD-9.pdfhttps://ce-aec.com/index.php/2022/07/23/autocad-crack-registration-code-free-download/https://jobavenue.net/2022/07/23/autocad-crack-registration-code-free-download/https://jobavenue.net/2022/07/23/autocad-2020-23-1-crack-download-3264bit-latest/https://imysquare.in/?p=70423https://mysquare.in/?p=70423https://www.asv-ventabren.fr/wp-content/uploads/2022/07/AutoCAD\_Crack\_Free\_Download\_PCWindows.pdfhttps://ingocraticacademy.org/wp-content/uploads/2022/07/kamdawf.pdfhttps://ingatesi.com/index.php/advert/autocad-crack-license-key-3264bit-updated-2022/https://montehogar.com/?p=42209https://otelgazetesi.com/advert/autocad-crack-updated-2022-33/https://otelgazetesi.com/advert/autocad-crack-updated-2022-33/https://www.babygotbotcourses.com/wp-content/uploads/2022/07/regprys.pdf